Приложение 2 к приказу Минприроды России от 16.09.2016 № 480

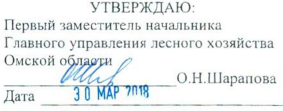

#### Акт  $\bar{y}$ лесопатологического обследования № 45

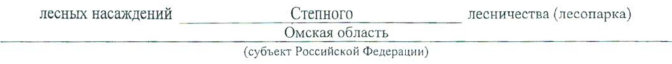

Способ лесопатологического обследования: 1. Визуальный

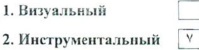

Место проведения

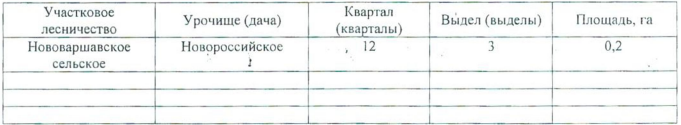

Лесопатологическое обследование проведено на общей площади 0,2 га.

 $\mu$ 

wh

## 2. Инструментальное обследование лесного участка.\*

2.1. Фактическая таксационная характеристика лесного насаждения соответствует  $(He)$ соответствует) (нужное подчеркнуть) таксационному описанию. Причины несоответствия: Лесоустройство отсутствует

Ведомость лесных участков с выявленными несоответствиями таксационным описаниям приведена в приложении 1 к Акту.

 $\overline{\mathsf{v}}$ 

2.2. Состояние насаждений: с нарушенной устойчивостью

с утраченной устойчивостью

причины повреждения:

873/ Устойчивый низовой пожар текущего года высокой интенсивности

 $\frac{1}{4}$ 

## Заселено (отработано) стволовыми вредителями:

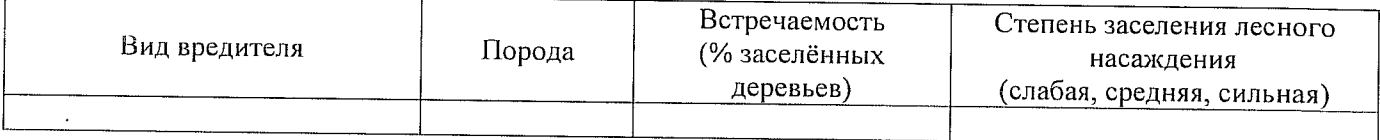

Повреждено огнём:

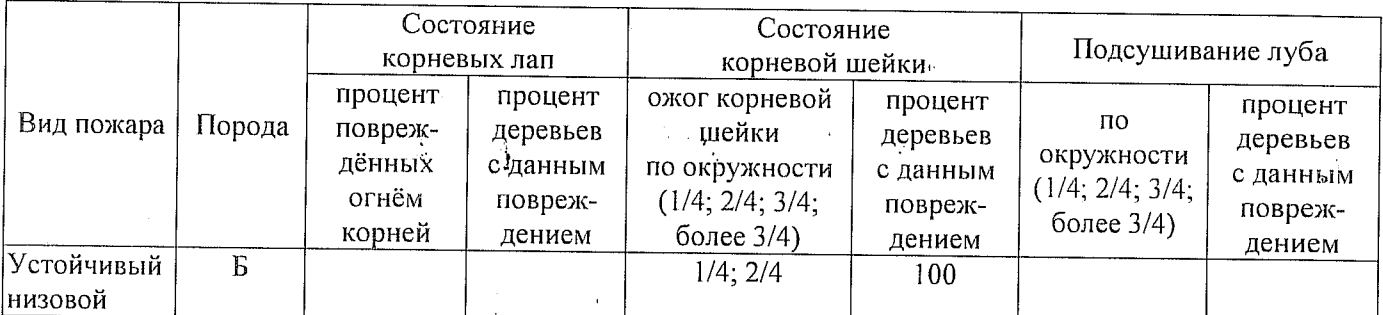

#### Поражено болезнями:

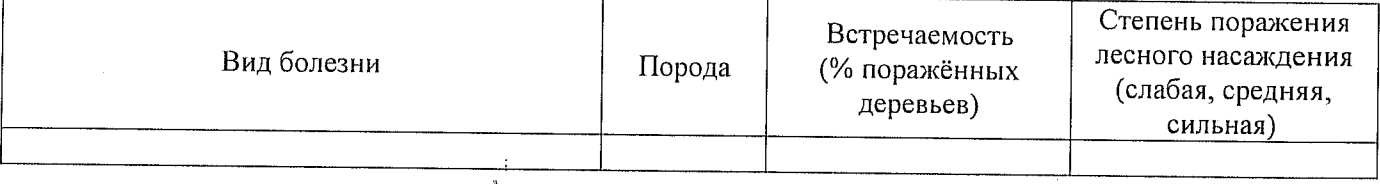

2.3. Выборке подлежит 100 % деревьев,

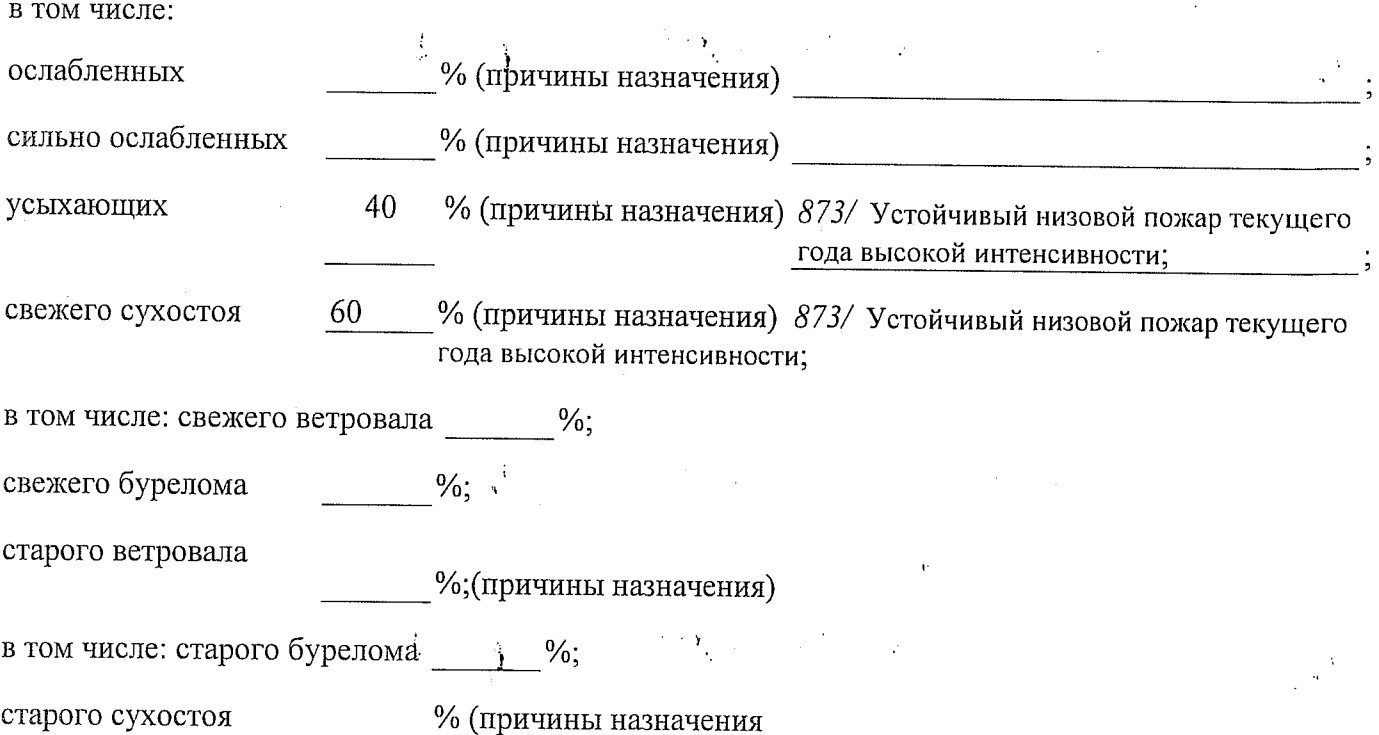

аварийных

2.4. Полнота лесного насаждения после уборки деревьев, подлежащих рубке, составит Критическая полнота для данной категории лесных насаждений составляет не лимитируется

 $k\ell\llbracket\alpha\rrbracket$ 

Так как по лесохозяйственному регламенту Степного лесничества Омской области леса отнесены к Западно-Сибирскому подтаежно-лесостепному району  $_{\emph{ace}}$ лесостепной зоны и в соответствии с подпунктом **в** п. 3 Таблицы «Минимальные допустимые значения полноты, до которых назначаются выборочные санитарные рубки» Приказа Министерства природных ресурсов и экологии РФ № 470 от 12.09.2016г. в лесах расположенных в пустынных полупустынных, лесостепных, лесотундровых зонах, степях, горах не лимитируются для пустынных, полупустынных и малолесных горных территориях. **В остальных случаях – 0,3 для всех пород**.

 $\frac{0}{6}$ 

#### ЗАКЛЮЧЕНИЕ

В соответствии с ч. 4 ст 17 ЛК РФ « В защитных лесах сплошные рубки осуществляются в случаях, если выборочные рубки не обеспечивают замену лесных насаждений, утрачивающих свои средообразующие, водоохранные, санитарно-гигиенические, оздоровительные и иные полезные функции, на лесные насаждения, обеспечивающие сохранение целевого назначения защитных лесов и выполняемых ими полезных функций»

С целью предотвращения негативных процессов или снижения ущерба от их воздействия назначено:

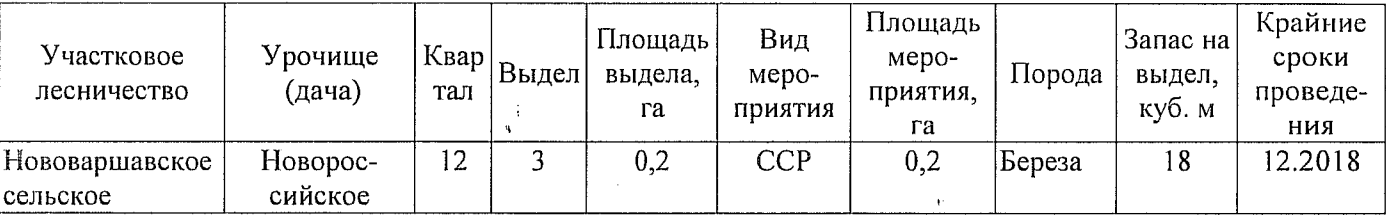

Ведомость перечета деревьев, назначенных в рубку, и абрис лесного участка прилагаются (приложение 2 и 3 к Акту).

Меры по обеспечению возобновления: Искусственное лесовосстановление

Мероприятия, необходимые для предупреждения повреждения или поражения смежных насаждений: Мониторинг смежных насаждений

Сведения для расчёта степени повреждения:

год образования старого сухостоя

основная причина повреждения древесины 873/ Устойчивый низовой пожар текущего года высокой

интенсивности;

Дата проведения обследований 19.07.2017

Исполнитель работ по проведению лесопатологического обследования: Мастер на лесосеке Нововаршавского м/у САУ «Черлакский лесхоз»

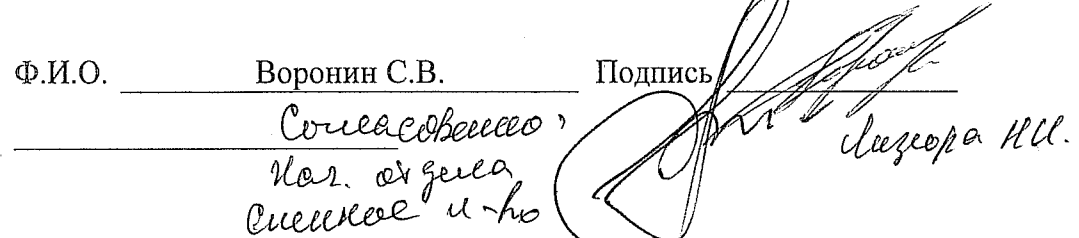

Подпись

19.07.2017

Мастер на лесосеке Нововаршавского м/у САУ "Черлакский лесхоз" Воронин С.В.

По лесохозяйственному регламенту Степного лесничества Омской области все леса отнесены к Западно-Сибирскому подтаежно-лесостепному району лесостепной зоны

 $0.2$ площадей оощая площадь, га пробных  $\ddot{\cdot}$ количество, шт.  $\overline{1}$  $\infty$ зяпас, куб. м/га  $\overline{\phantom{a}}$ тэтиноо  $\pmb{\mathcal{I}}$  $\tilde{\mathcal{E}}$  $0.5$ втондоп  $\overline{1}$ **местопроизрастания** леса расположенные в пустынных, полупустынных, лесостепных, лесотундровых зонах, степях, горах  $\overline{\phantom{a}}$ тип условий тип леся  $\overline{\phantom{a}}$  $\overline{D}$ 28 средний диаметр, см  $\overline{1}$ средния высота, м  $\overline{1}$  $\overline{1}$ возраст, лёт ţ  $\mathcal{S}$ Ť вдодоп  $\overline{a}$  $\overline{1}$  $10<sub>b</sub>$ coclsB выдела, га  $0.2$ Площадь лесопатологического выдела  $\mathfrak{m}$ Номер лесопатологического Л<sup>С</sup>\* Категория защитных лесов  $\frac{2}{3}$ Целевое н<del>а</del>значение лесов  $0.2$ Площадь выдела, га  $\mathbf{I}$ номер выдела  $\mathsf I$  $\epsilon$  $\overline{2}$ Homep kaaprana  $\overline{\phantom{a}}$ лесоустройства 2017 Год проведения न<br>प  $\Pi C^*$ - $\overline{\mathbf{C}}$ Источник данных  $\Theta$ 

Ведомость лесных участков с выявленными несоответствиями таксационным описаниям

Приложение 1. к акту лесопатологического обследования

Заложено

Таксационная характеристика

Подготовлено с использованием системы КонсультантПлюс

Примечание:

ТО - таксационные описания

Ф - фактическая характеристика лесного насаждения

Исполнитель работ по проведению лесопатологического обследования:

 $\Phi$ .*H*.O

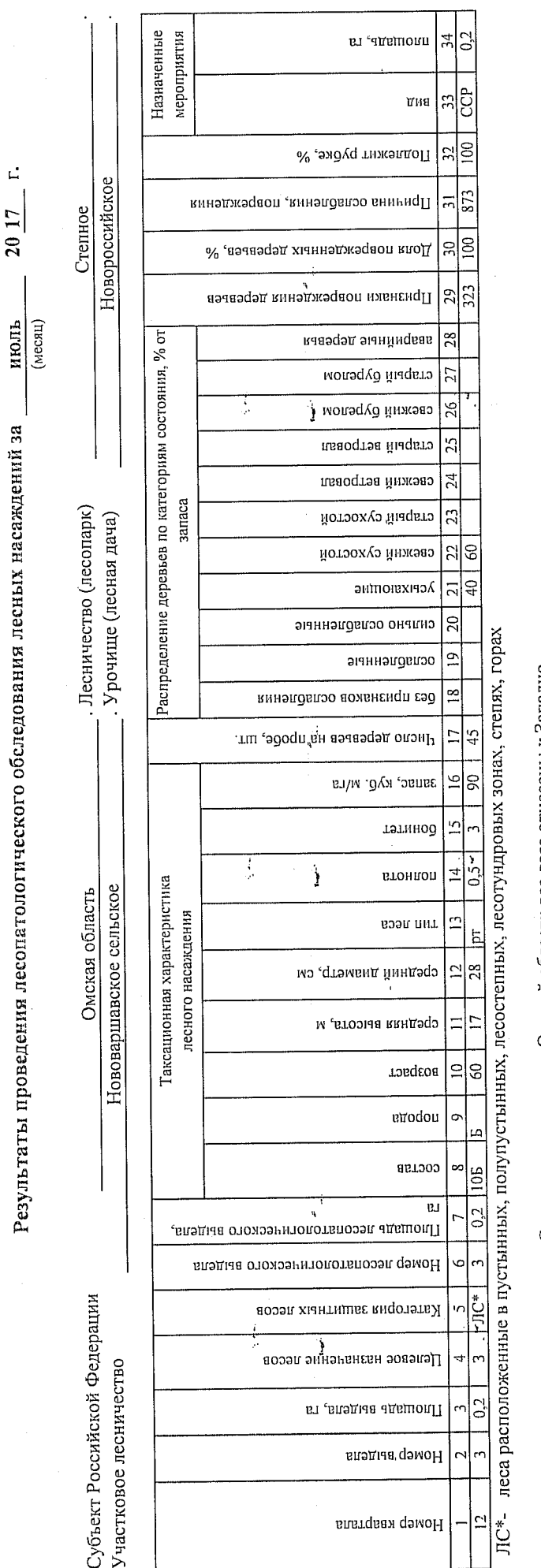

ţ

Ì

По лесохозяйственному регламенту Степного лесничества Омской области все леса отнесены к Западно-Сибирскому подтаежно-лесостепному району лесостепной зоны

Показатели, не соответствующие таксационному описанию, отмечаются «\*».

Исполнитель работ по проведению лесопатологического обследования:

Мастер на лесосеке Нововаршавского м/у САУ "Черлакский лесхоз"

Воронин С.В. Ф.И.О.

Дата составления документа

19.07.2017

8(38152)2-42-77 Подпись Телефо́н

Приложение 1.1 к акту лесопатологического обследования

#### Ведомость перечета деревьев, назначенных в рубку

# ВРЕМЕННАЯ ПРОБНАЯ ПЛОЩАДЬ №  $5$

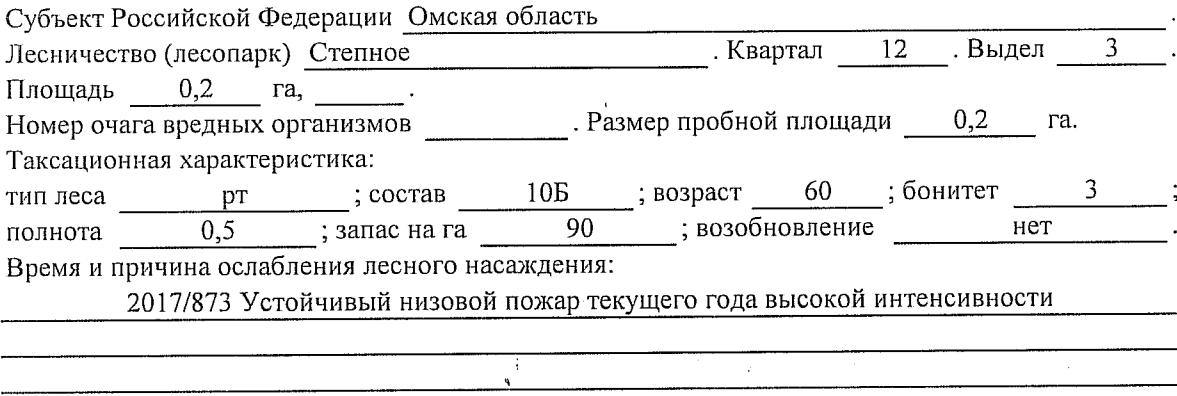

Тип очага вредных организмов: эпизодический, хронический (подчеркнуть). Фаза развития очага вредных организмов: начальная, нарастания численности, собственно Состояние лесного насаждения, намечаемые мероприятия:

Листва отсутствует, прирост отсутствует

Повреждено в результате устойчивого низового пожара

Лесные насаждения утратили свои санитарно-гигиенические, оздоровительные и иные полезные функции. Выборочная рубка не сможет обеспечить замену на лесные насаждения, обеспечивающие сохранение целевого назначения защитных лесов и выполняемых ими

 $\sim$   $\chi$ 

полезныз функций. Необходимо проведение сплошной санитарной рубки.

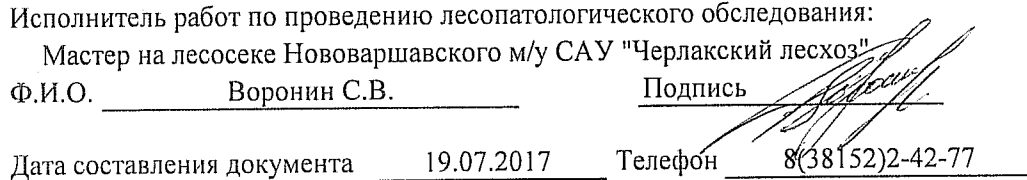

ţ

#### Приложение 2

Обратная сторона

## ВЕДОМОСТЬ ПЕРЕЧЕТА ДЕРЕВЬЕВ

 $Y_{\rm g}$ 

 $\frac{1}{2}$ 

Ì

### Порода: Береза

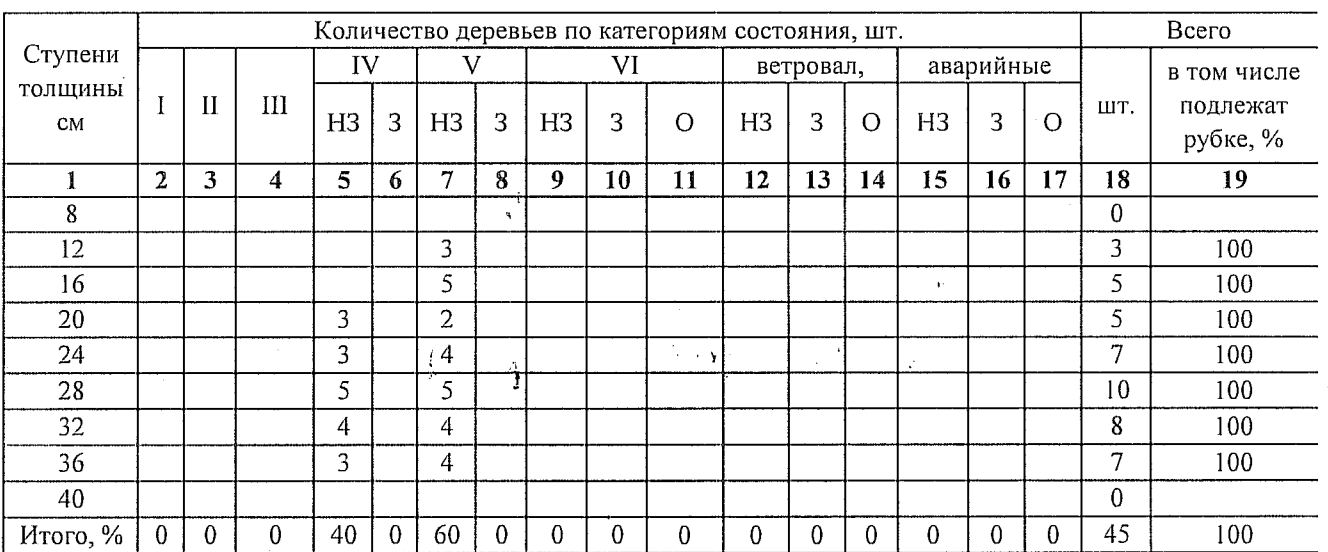

### Порода:

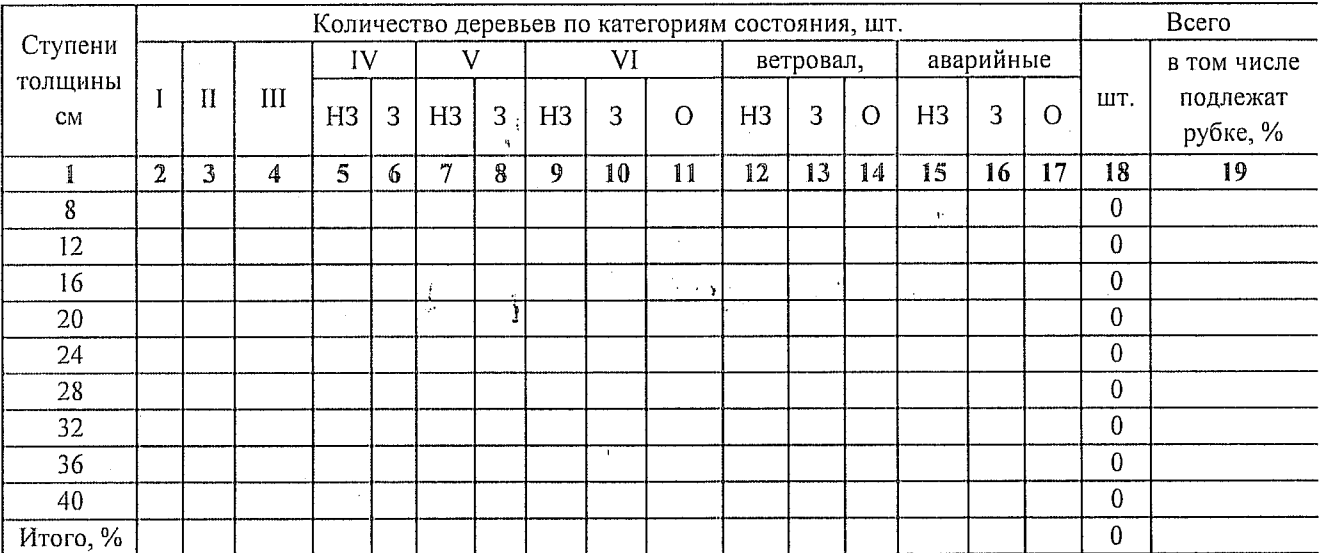

Примечание: НЗ- незаселенное, 3-заселенное, О-отработанное вредителями.

 $\frac{1}{2}$ 

 $\ddot{\cdot}$ 

 $\bigg)$ 

Приложение 3 к акту лесопатологического обследования

### Абрис участка

#### M 1:10 000

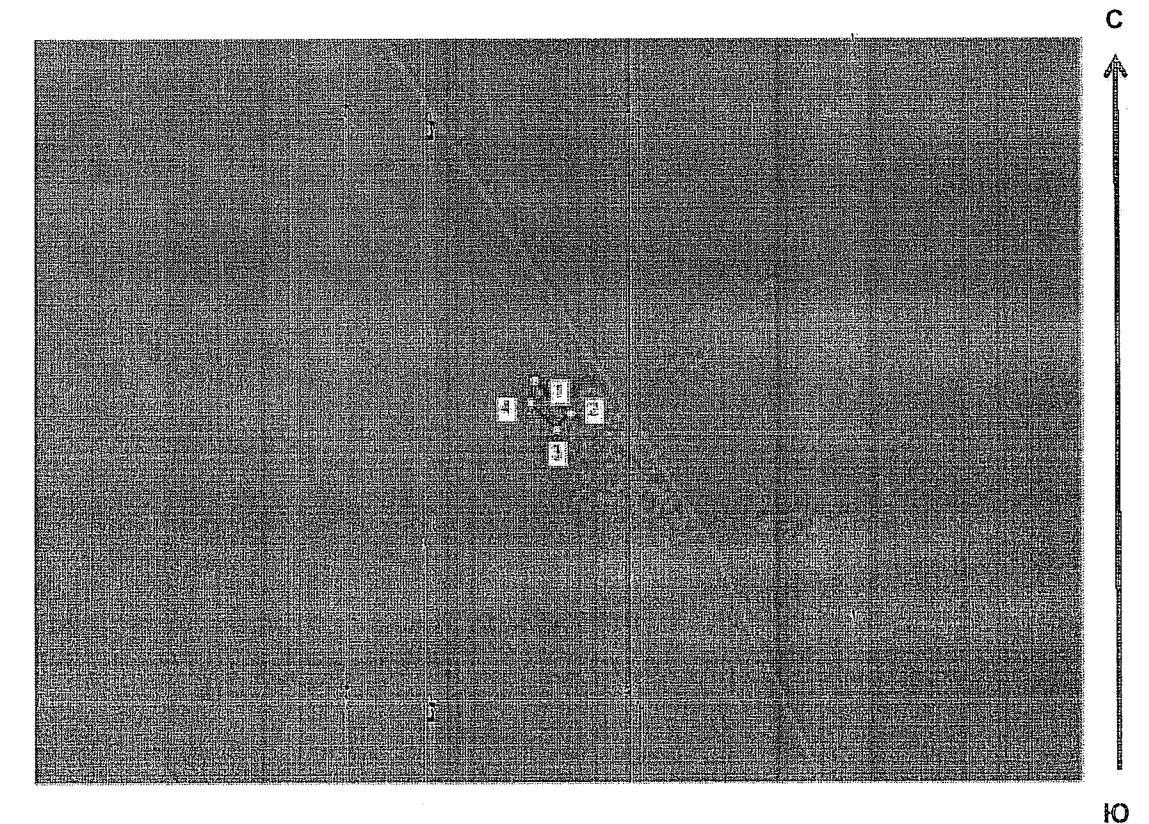

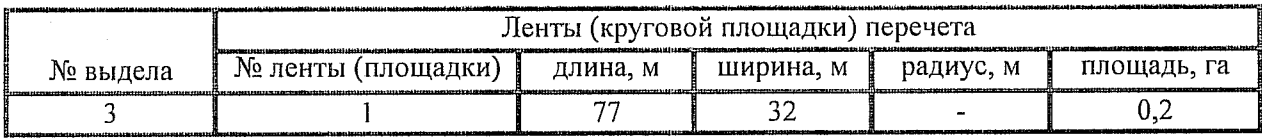

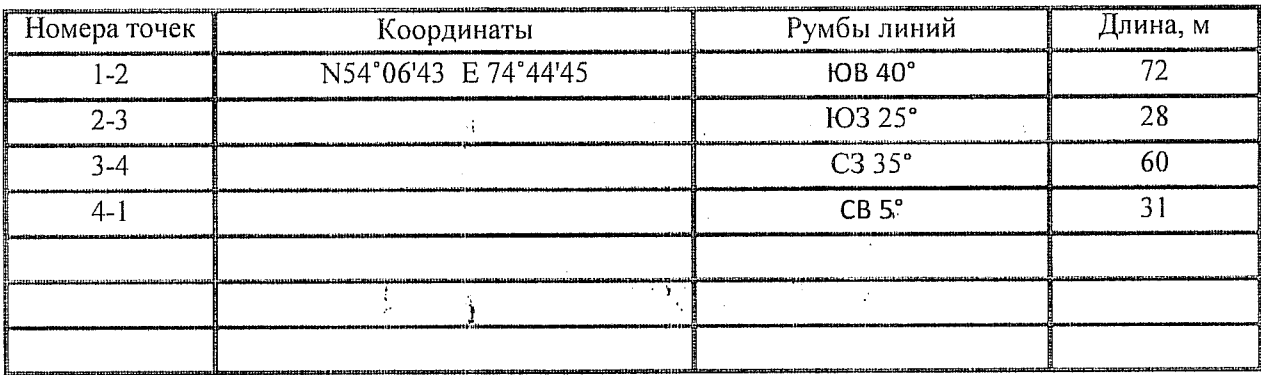

Условные обозначения: - - границы участка

1,2 - номера точек

**В пробная площадь** 

Исполнитель работ по проведению лесопатологического обследования: Мастер на лесосеке Нововаршавского м/у САУ "Черлакский лесхоз"

٦

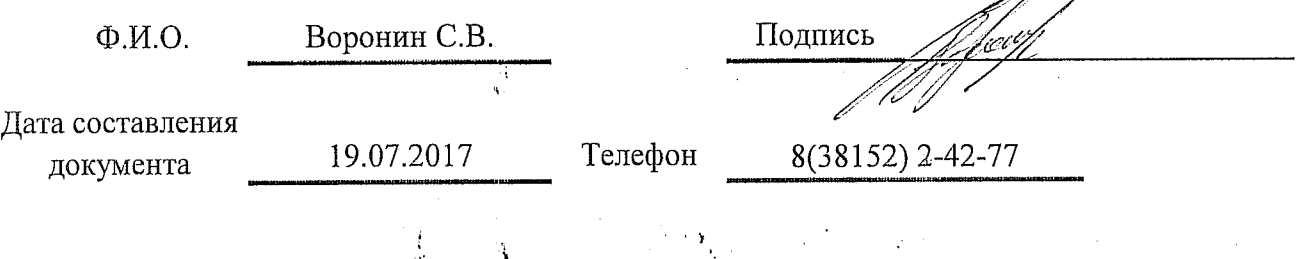